#### CSC 143 Java

## **Errors and Exceptions**

# What Can Go Wrong With Programs?

- Programs can have bugs and try to do things they shouldn't.
   E.g. try to send a message to null
- Users can ask for things that they shouldn't (we can't control the user).

E.g. try to withdraw too much money from a bank account

 The environment may not be able to provide some resource that is needed

Program runs out of memory or disk space

Expected file is not found

Extreme network examples:

Thousands to millions of tiny sensors (one or more sensors break down) Interplanetary Internet (a server is down)

2

## **Coping Strategies**

- Check all user input! (Not doing this has led to many insecurities.)
   But what should the program do if it's wrong?
- Be able to test whether resources were unavailable.

  But what should the program do if they weren't?
- · Other strategies?

## **Reporting Errors with Status Codes**

- If a method cannot complete properly because of some problem, how can it report it to the rest of the program?
- One approach: return a status code (error code)
- · Boolean status flags are very common
  - A boolean flag: true means OK, false means failure
- Integers or other types could be used
  - An integer flag: 0 means OK, 1 means error of kind #1, etc.
  - For object return types: null could mean error, non-null could mean success
- · What's bad about using this idea of returning a status code?

#### Status Codes in BankAccount

• In a BankAccount class that processes banking transactions: public boolean deposit (double amount) { return this.updateBalance(amount); } public boolean withdraw(double amount) { return this.updateBalance(-amount); } private boolean updateBalance(double amount) { if (this.balance + amount < 0) { System.out.println("Sorry, you don't have that much money to withdraw."); return false: } else { this.balance = this.balance + amount; return true; · What do you think?

#### Status Codes: Pro and Con

· Easy to program, in the method that detects the error MyObject methodThatMightFail(...) { ... if (weirdErrorCondition()) { return null; //continue and create an object to return

- Can be bothersome for callers (why?)
- Can be unreliable (why?)

# An Alternative: Throwing Exceptions

- Java (and C++, and many modern languages) include exceptions as a more sophisticated way to report and handle errors
- If something bad happens, program can throw an exception
  - · A throw statement terminates the throwing method
  - throw sends back a value, the exception itself.
- · So far it sounds a lot like the return statement
  - · A return statement terminates the method
  - · return can send a value back to the caller

#### Revised BankAccount Methods

```
public void deposit (double amount) { this.updateBalance(amount); }
public void withdraw(double amount) { this.updateBalance(-amount); } private void updateBalance(double amount) {
 if (this.balance + amount < 0) {
  throw new IllegalArgumentException("insufficient funds");
 } else {
  this.balance = this.balance + amount;
```

- Methods now have void return type, not boolean
- Error message and "return false" replaced with throw of new exception object
- Callers can chose to ignore the exception, if they don't know how to cope with it
  - It will be passed on to the caller's caller, and so on, to some caller that can cope

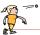

## **Return vs Throw**

- A return takes the execution right back to where the method was called
- Sometimes referred to as the "call site"
- A throw takes the execution to code (the handler) designated specifically to deal with the exception
  - The handler is said to catch the exception

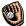

- The handler might not be at or near the call site
- The calling (client) module might not even have a handler
- If a handler doesn't exist somewhere, the program aborts

9

# **Throw Statement Syntax**

- To throw an exception object, use a throw statement
  - · Syntax pattern:

#### throw <expression>;

- The expression must be an object of type throwable
  - · There are many such classes already defined
  - BankAccount example used IllegalArgumentException
  - The expression can't be omitted
- But it doesn't just return to the caller, but ends execution of the caller, and its caller, and so on, until a handler is found (explained later), or the whole program is terminated
  - It's bad practice for a complete program to die with an unhandled exception

10

# **Exception Objects In Java**

- Exceptions are regular objects in Java
- Exception are subclasses of the predefined Throwable class
- Some predefined Java exception classes:
  - RuntimeException (a very generic kind of exception)
  - NullPointerException
  - IndexOutOfBoundsException
  - ArithmeticException (e.g. for divide by zero)
  - IllegalArgumentException (for any other kind of bad argument)
- Most exceptions have constructors that take a String argument

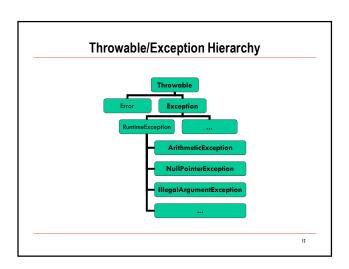

#### What about Handlers?

- As we said, return and throw have some similarities
- · When a method ends as a result of a throw...
  - If the caller has a handler, that's where execution continues
  - If the caller doesn't have a handler, then its caller is checked to see if there is a handler.
  - This checking of callers proceeds up the line, until a handler is found; if there isn't one anywhere, the program aborts.
- That's the big picture. A few details later.

13

# **Specifying an Exception Handler**

 If a caller knows how to cope with an exception, then it can specify an appropriate handler using a try-catch block

mySavingsAccount.withdraw(100.00);
myCheckingAccount.deposit(100.00);
} catch (IllegalArgumentException exn) {

System.out.println("Transaction failed: " + exn.getMessage());
}

- The catch part of the block constitutes the handler.
- If an exception is thrown anywhere inside the body of the try block, that is an instance of IllegalArgumentException or a subclass, then the exception is caught and the catch block is run

14

## **Try-Catch Blocks: Syntax**

· Syntax:

· Can have one or more catch clauses for a single try block

est avaluato chadio

- First evaluate <body>
- If no exception thrown during evaluation of body, or all exceptions that are thrown are already handled somewhere inside body, then we're done with the try-catch block; skip the catch blocks

**Try-Catch Blocks: Semantics** 

- Otherwise, if an exception is thrown and not handled, then check each catch block in turn
- See if the exception is an instance of <exception type1>
- If so, then the exception is caught:

Bind <name1> to the exception; execute <handler1>; skip remaining catch blocks and go to the code after the try-catch block

- If not, then continue checking with the next catch block (if any)
- If no catch block handles the exception, then continue searching for a handler, e.g. by exiting the containing method and searching the caller for a try-catch block surrounding the call

# Example

 Implement a robust transferTo method on BankAccount, coping properly with errors that might arise public class BankAccount {

public void transferTo(BankAccount otherAccount, double amount) {